## ~都道府県・政令市・中核市の方へ~ 【障害者支援施設等災害時情報共有システム】のお知らせ <便利な機能が追加されました!>

**国 (厚生労働省) から届いた災害情報を通じて都道府県、政令市、中核市が管内の対象施設に被災報告指示を行う** 際に、これまでは報告対象施設に設定した施設すべてに報告指示メールが送信されていましたが、今回、報告指示メール の送信対象を設定する画面が追加されました。

→サービス区分ごとに報告指示メールを分割して送信する場合や、未報告施設への督促などに活用いただけます!

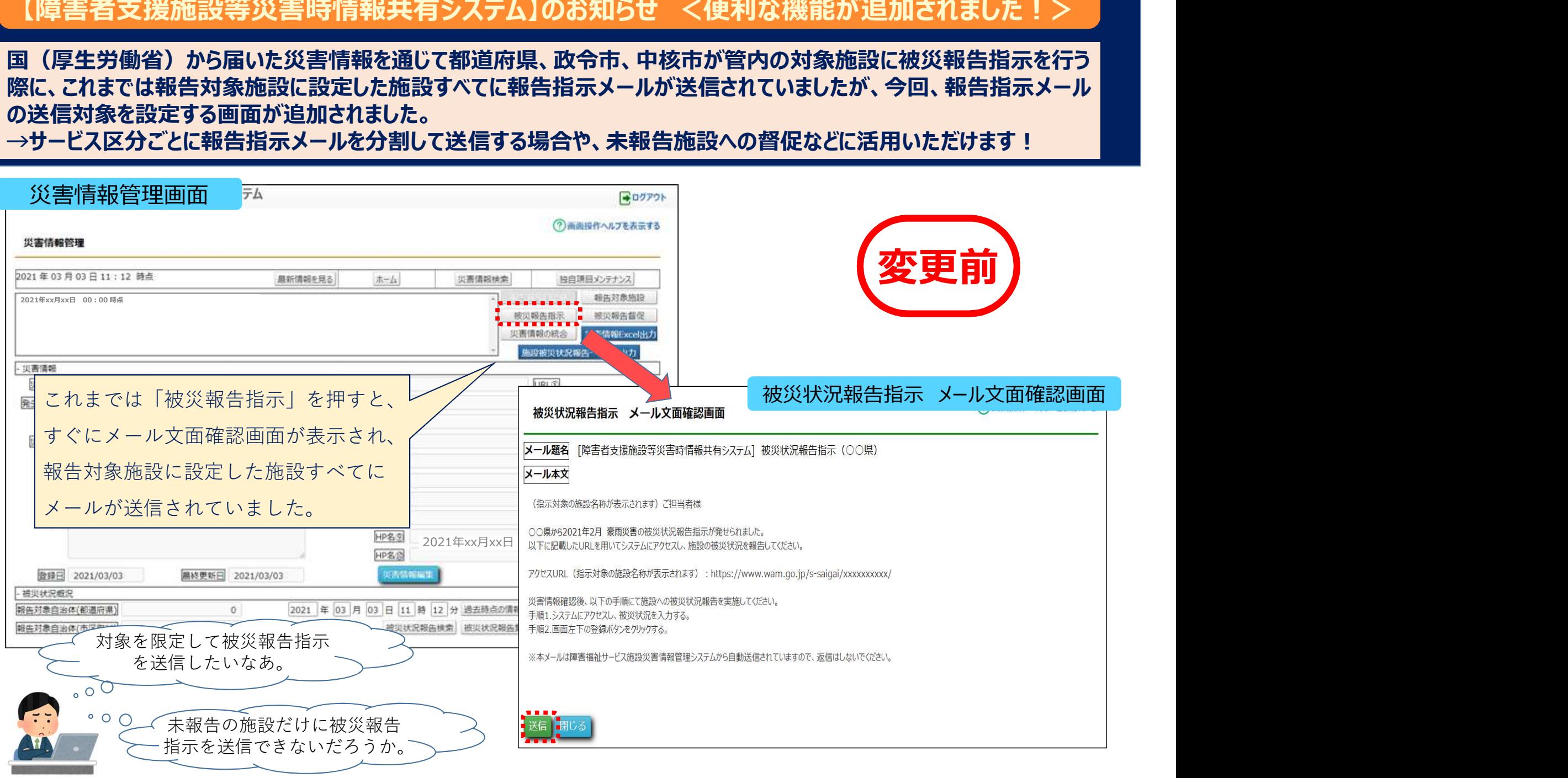

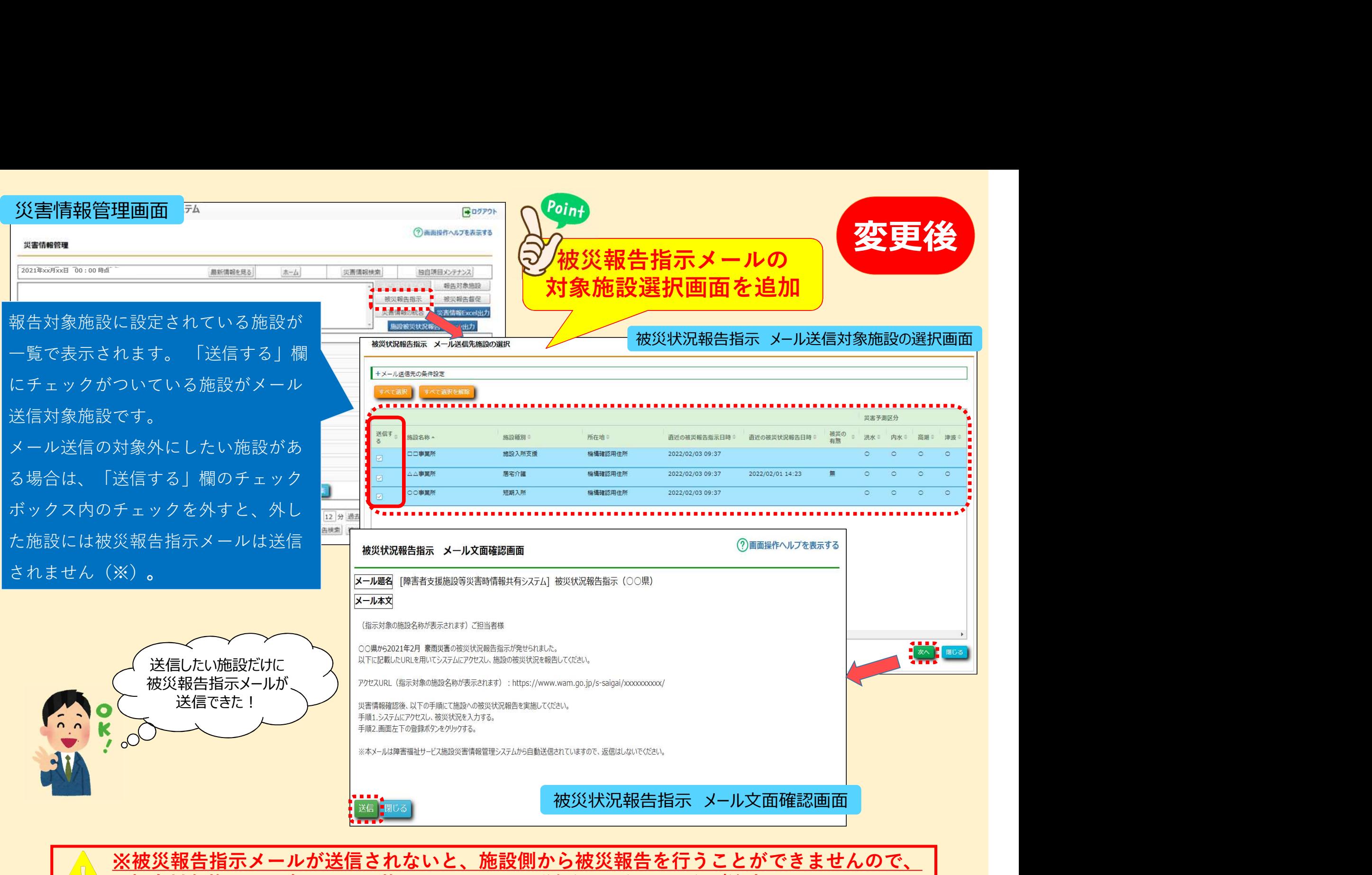

※被災報告指示メールが送信されないと、施設側から被災報告を行うことができませんので、 ┃ <u>報告対象施設定している施設あてにメール送信漏れがないようご注意ください。</u>

## 「メール送信対象施設の選択画面」のご紹介 (条件検索のご案内)

## 「メール送信対象施設の選択画面」のご紹介(条件検索のご案内)<br>メール送信先施設の選択画面では、条件で施設を検索することができます。「メール送信先の条件設定」ボタン<br>を押すと設定画面が開きます。条件を設定して「検索」ボタンを押すと、条件に合致した施設のみが表示されます。 を押すと設定画面が開きます。条件を設定して「検索」ボタンを押すと、条件に合致した施設のみが表示されます。

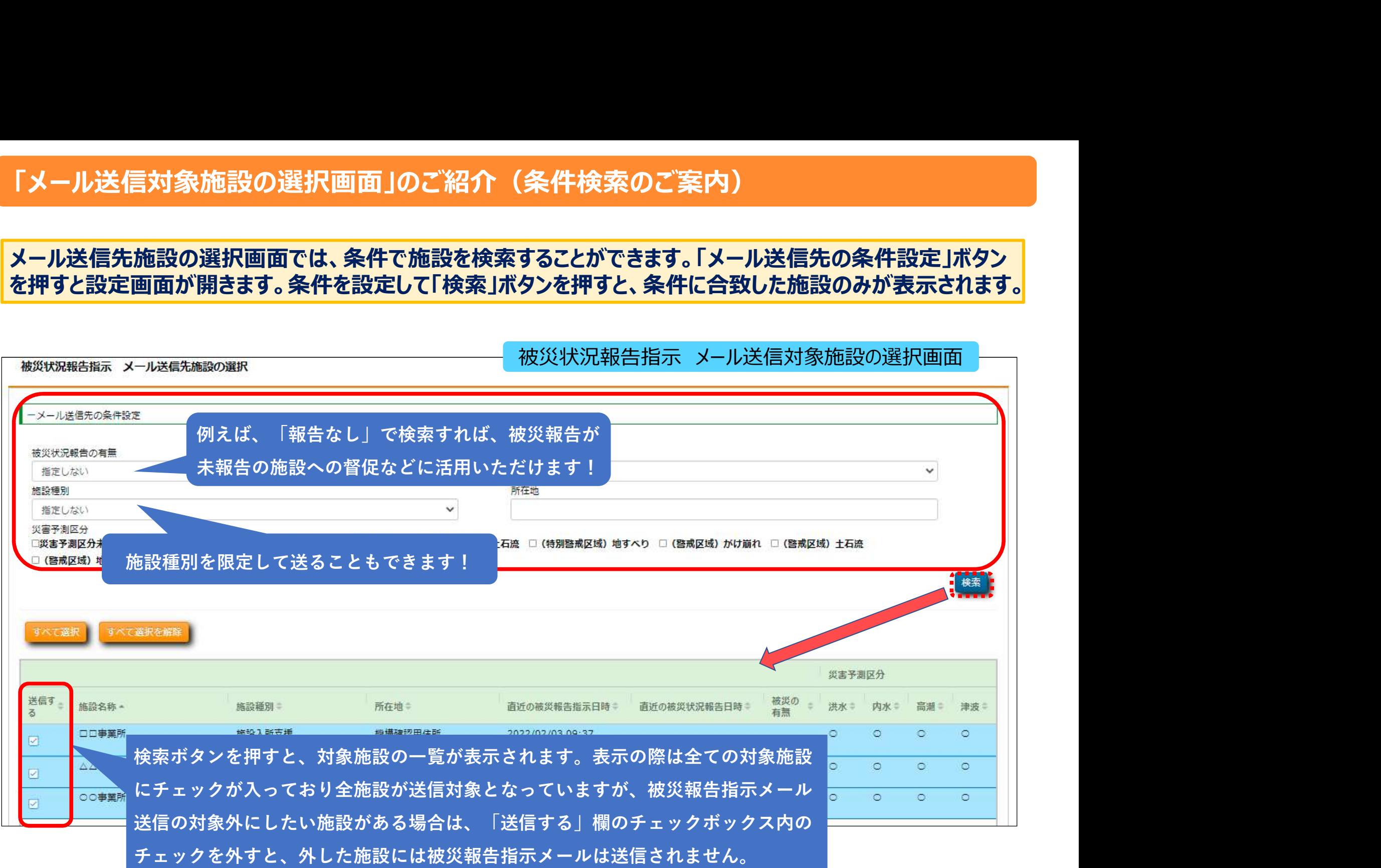

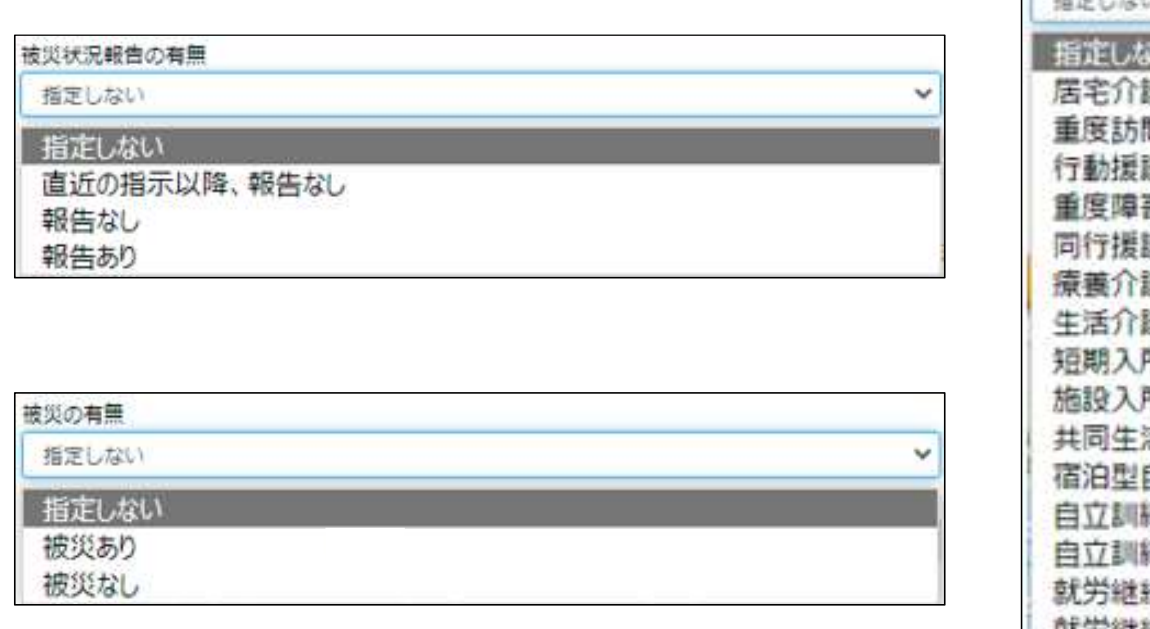

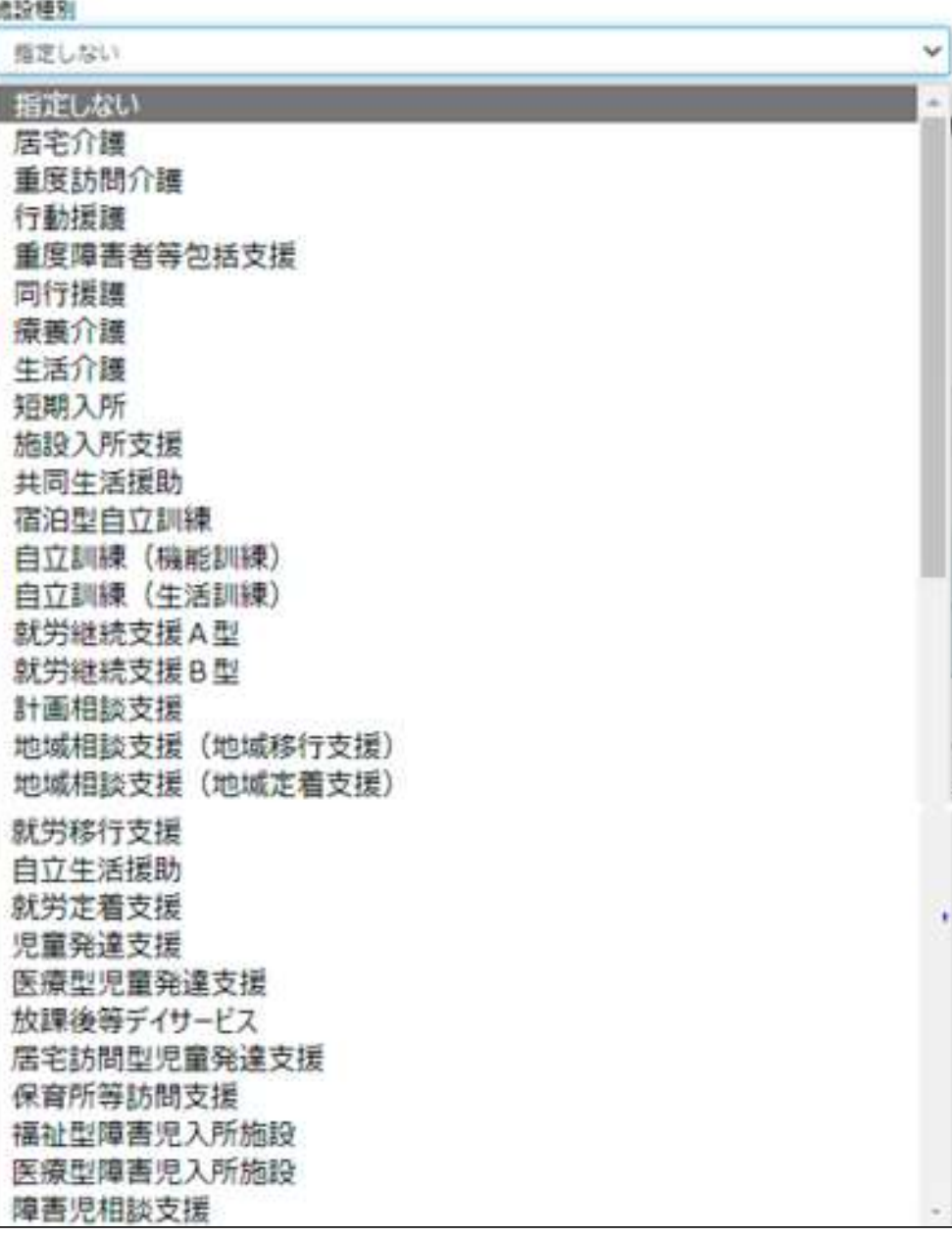